### GWT noDTO Distilled

Francois Wauquier@wokierArtisan du SI

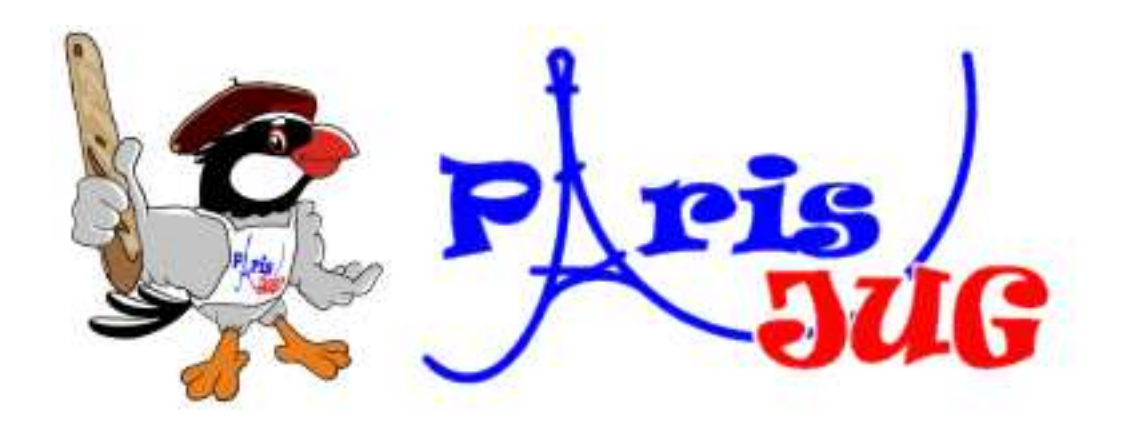

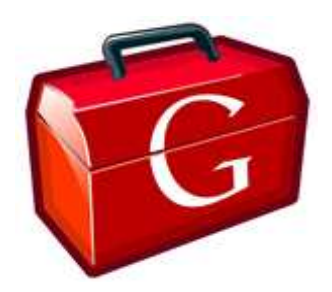

# GWT

- Transcripteur Java->Javascript
- 0 Widgets
- Outils de développement
- $\bullet$  Code performant pour l'utilisateur
	- $\bullet$ Compression
	- $\bullet$ Découpage du code par navigateur/locale

Productivity for developers, performance for users

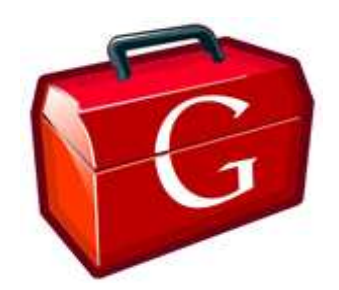

# Google ? Web Toolkit

Ray Cromwell (Google representative and acting Committee Chair)

Artur Signell (Vaadin representative)

Mike Brock (RedHat representative)

David Chandler (Developer Advocate at Google)

Daniel Kurka (mgwt, gwt-phonegap)

Bhaskar Janakiraman (Google)

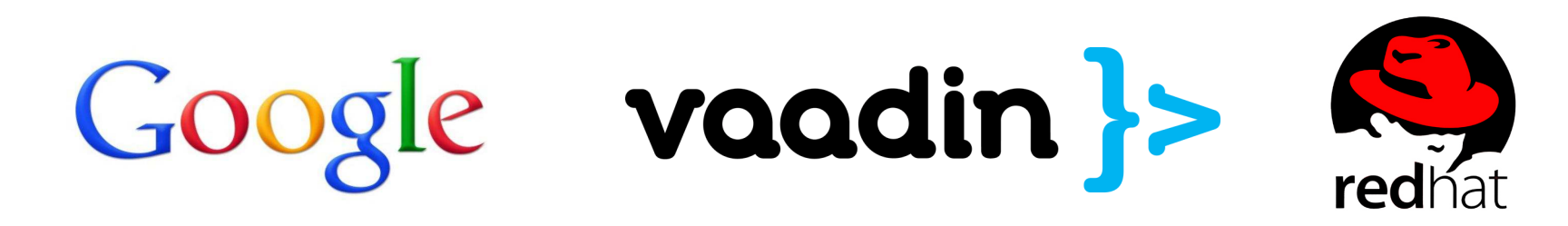

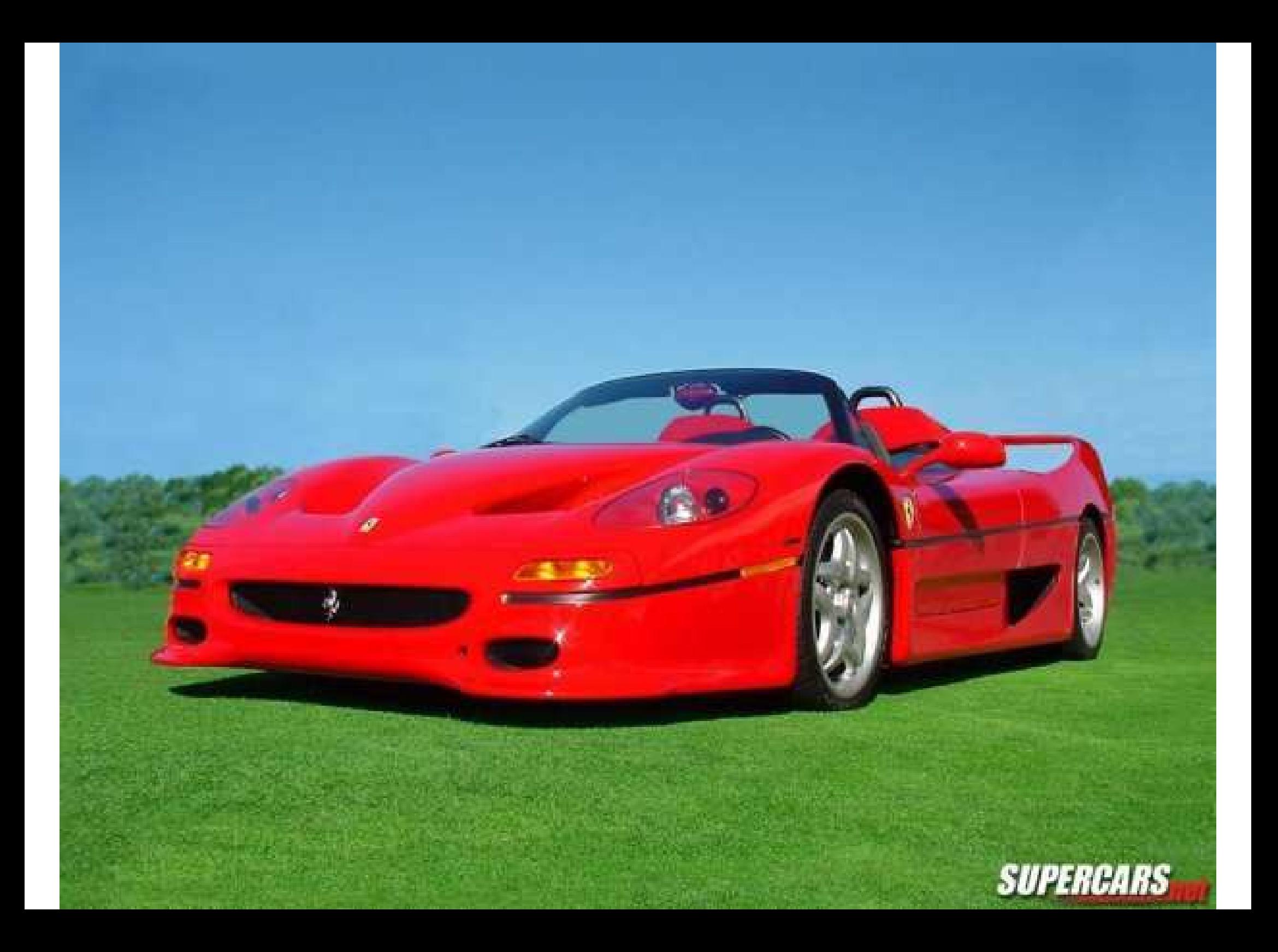

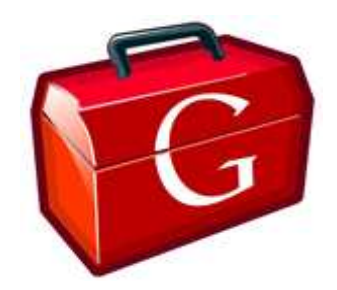

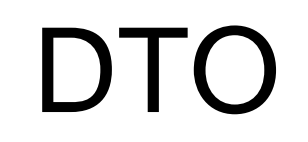

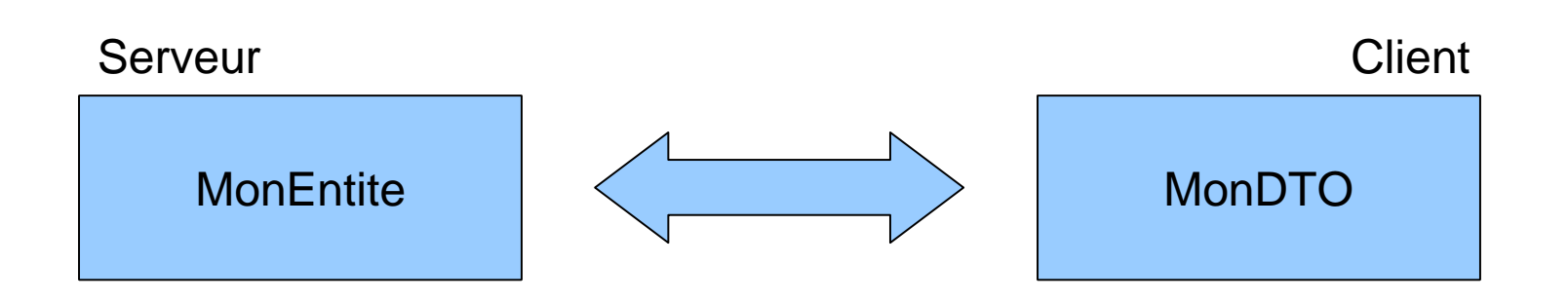

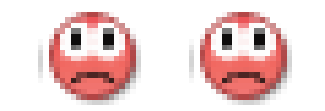

Mais j'écris mes classes 2 fois !!!

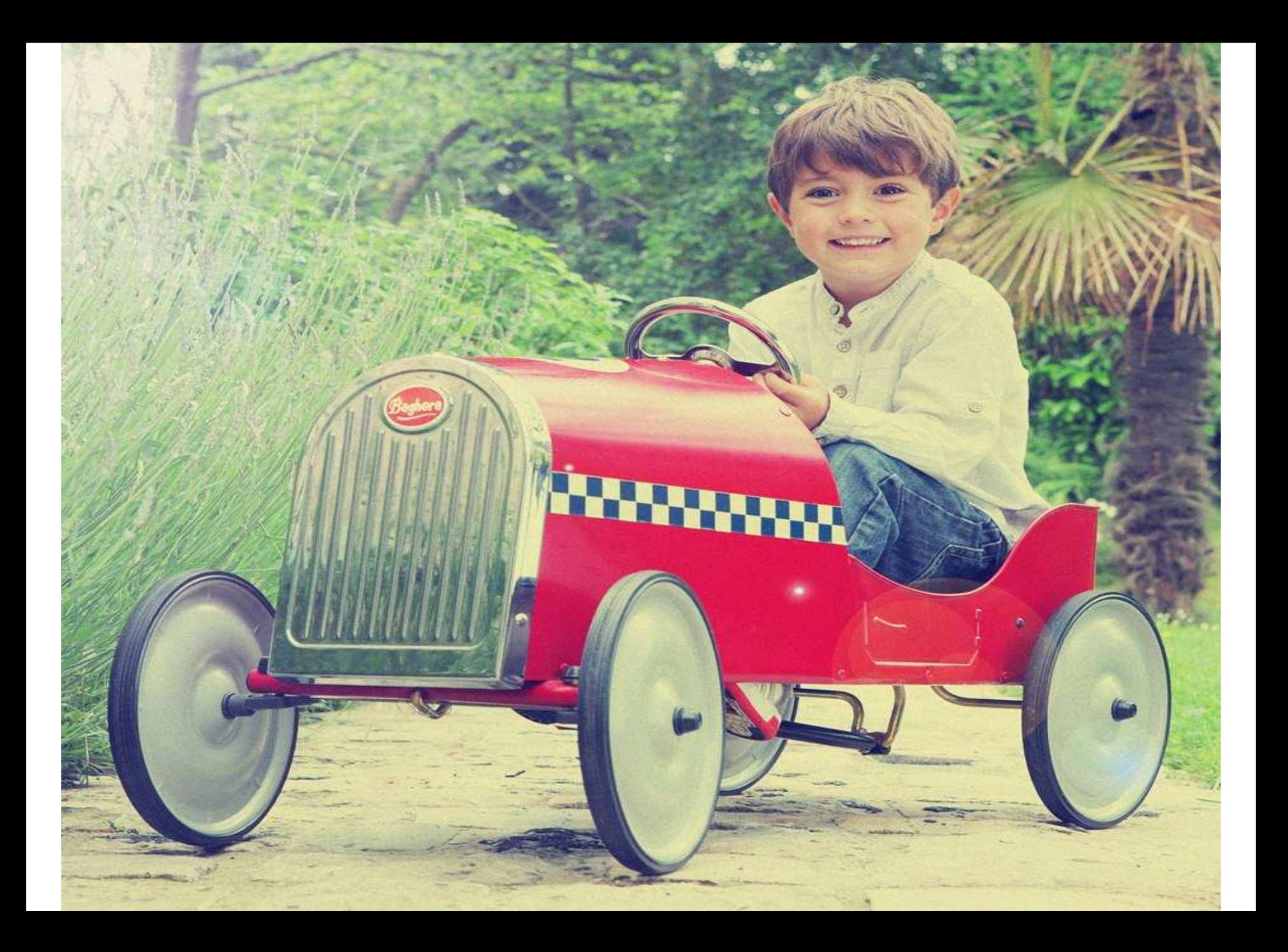

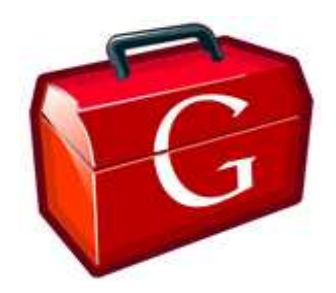

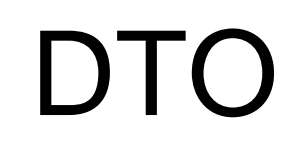

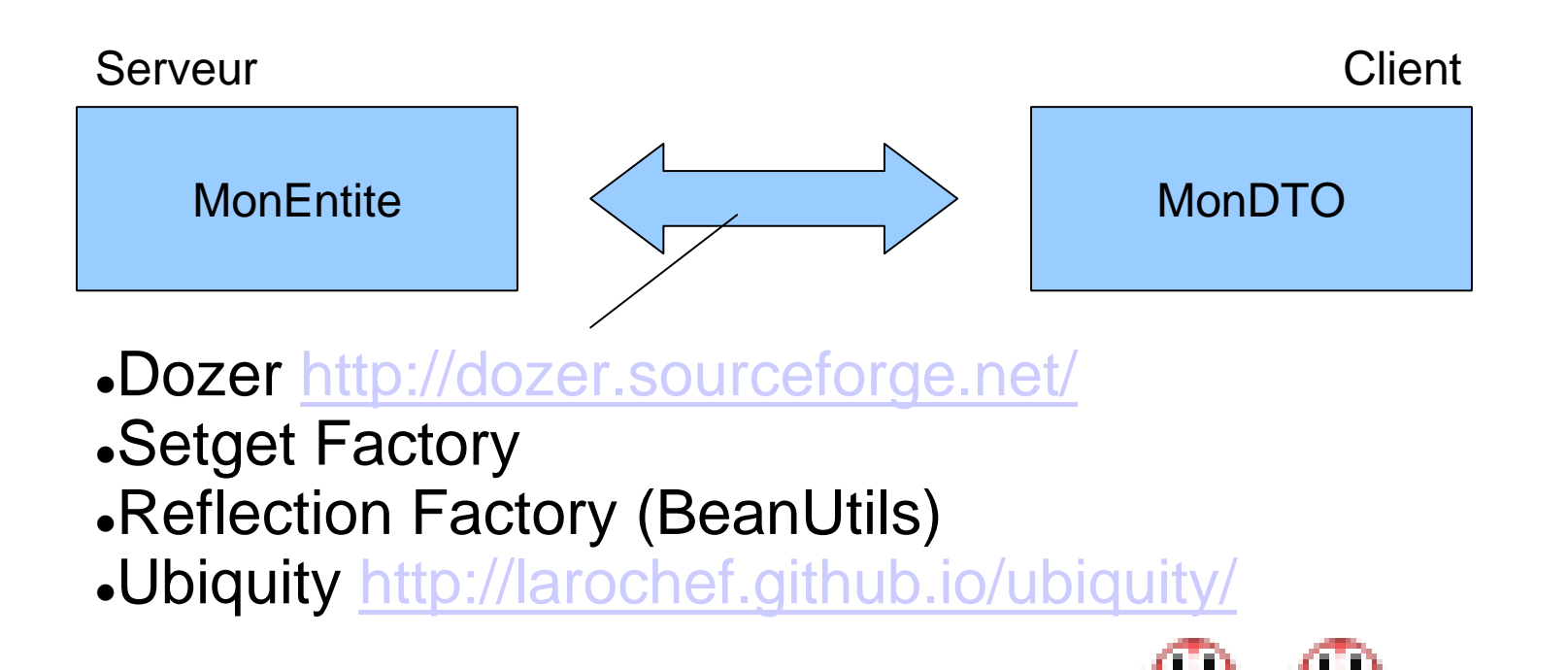

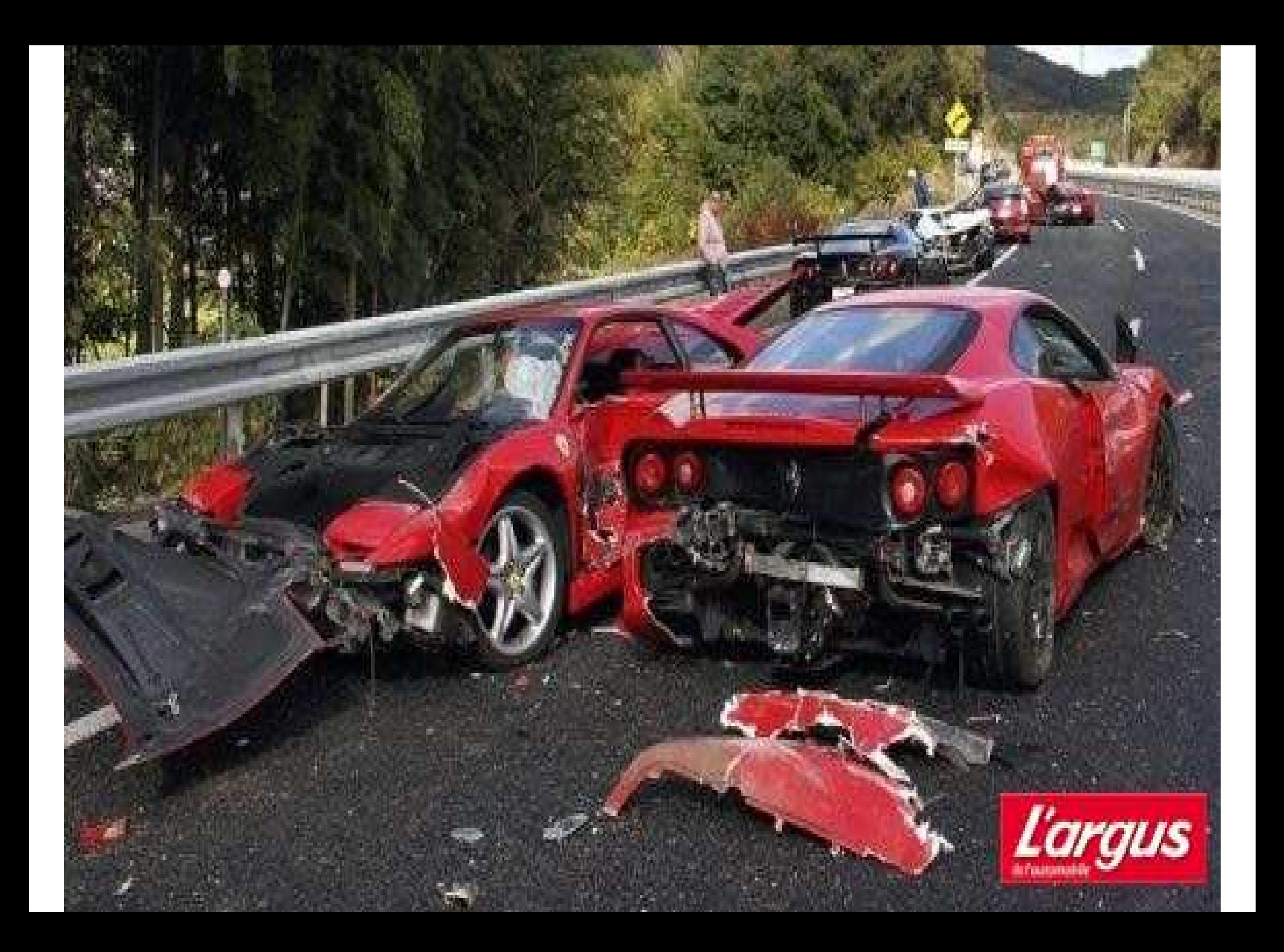

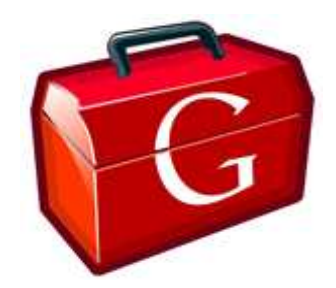

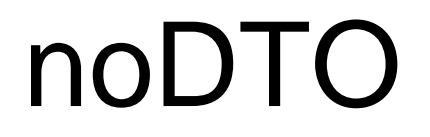

### Serveur **MonEntite**

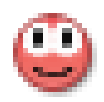

Client

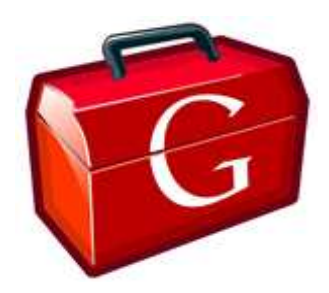

### **DTOs**

#### **Pros**

- · Isole
- Définit une API stable
- Sous-ensemble de l'entité pour
	- · les perf
	- La sécurité

No source code is available for type...

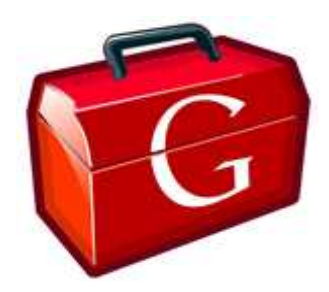

### **DTOs**

#### **Pros**

Cons

- · Isole
- Définit une API stable
- Sous-ensemble de l'entité pour
	- · les perf
	- La sécurité

**Aliable IVI** 

**Duplique Duplique Duplique** Si l'API est publique Doit rester l'exception

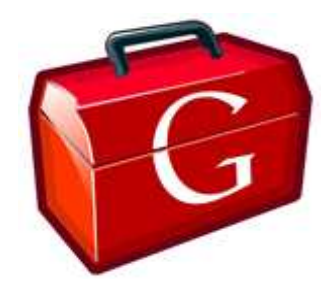

### Lever les contraintes

### No DTO

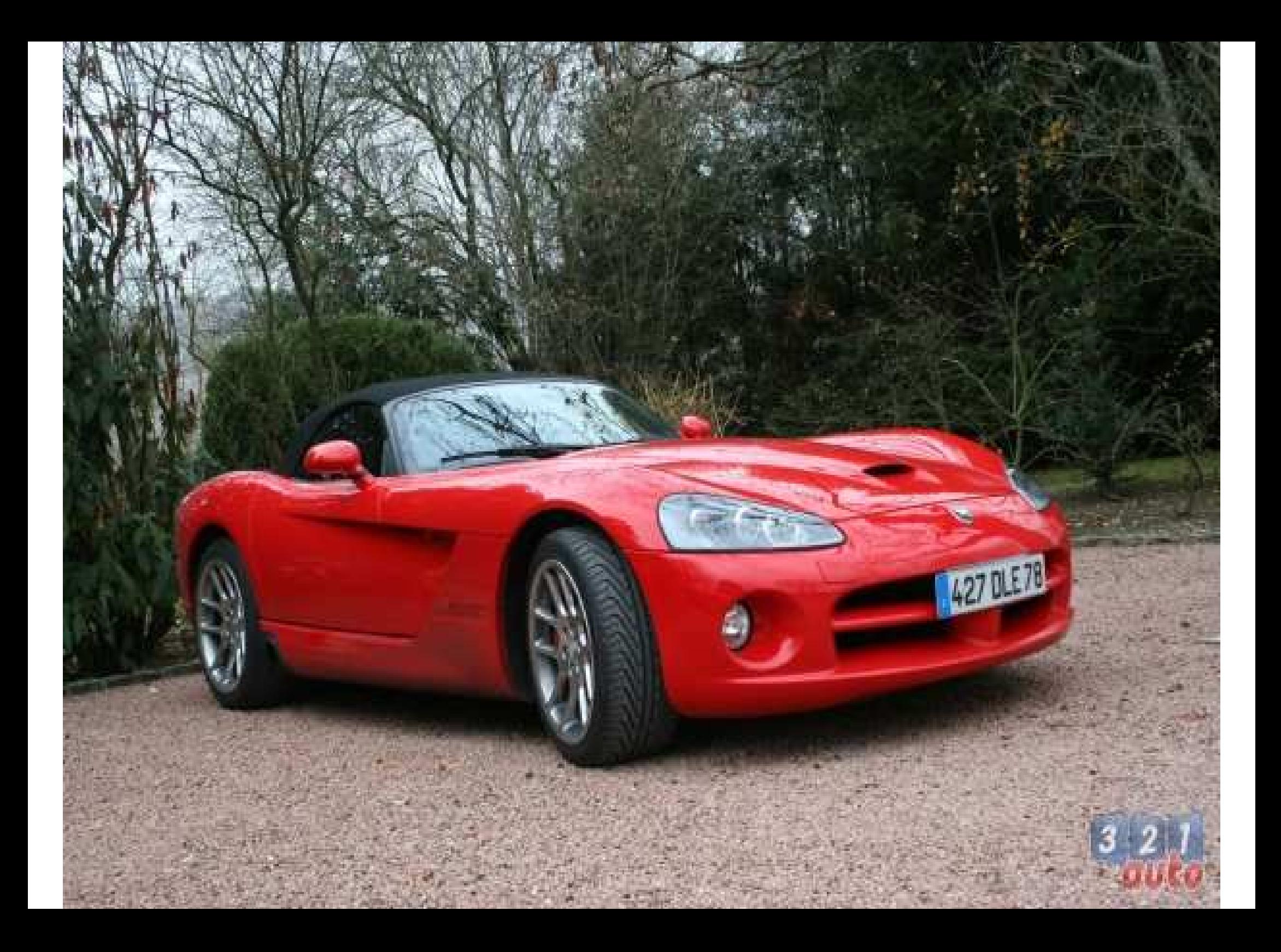

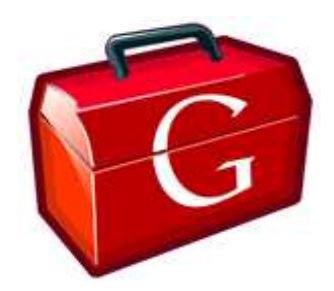

# **Utilitaires**

• Guava-gwt : Google common

https://code.google.com/p/guava-libraries/

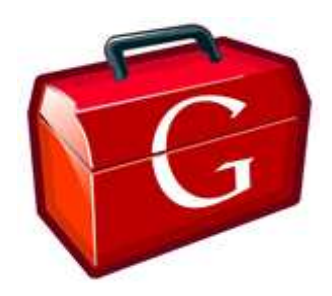

# Validation

•• Bean-validation : contraintes

http://beanvalidation.org/

https://developers.google.com/webtoolkit/doc/latest/DevGuideValidation

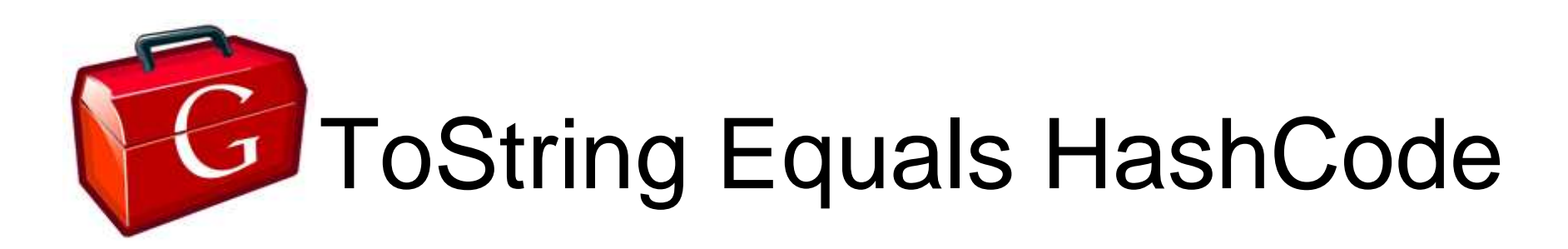

• Lombock : Génération Code

http://projectlombok.org/

### • GWT-TEH : Annotations

https://github.com/wokier/GWT-TEH

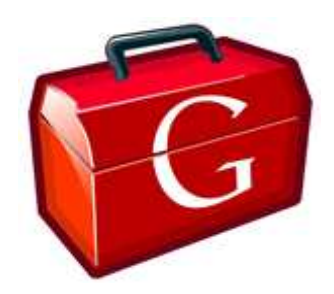

### Persistance

● Objectify : Appengine BigTable

https://code.google.com/p/objectify-appengine/

 $\bullet$ Gilead : Hibernate

http://sourceforge.net/projects/gilead/

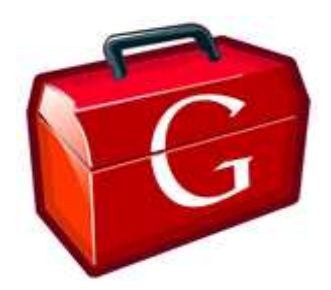

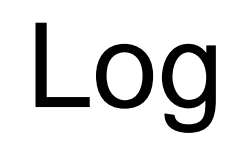

● GWT Logging

https://developers.google.com/webtoolkit/doc/latest/DevGuideLogging

0 GWT Usefull Logging

https://code.google.com/p/gwt-usefull-logging/

0 gwt-log

https://code.google.com/p/gwt-log/

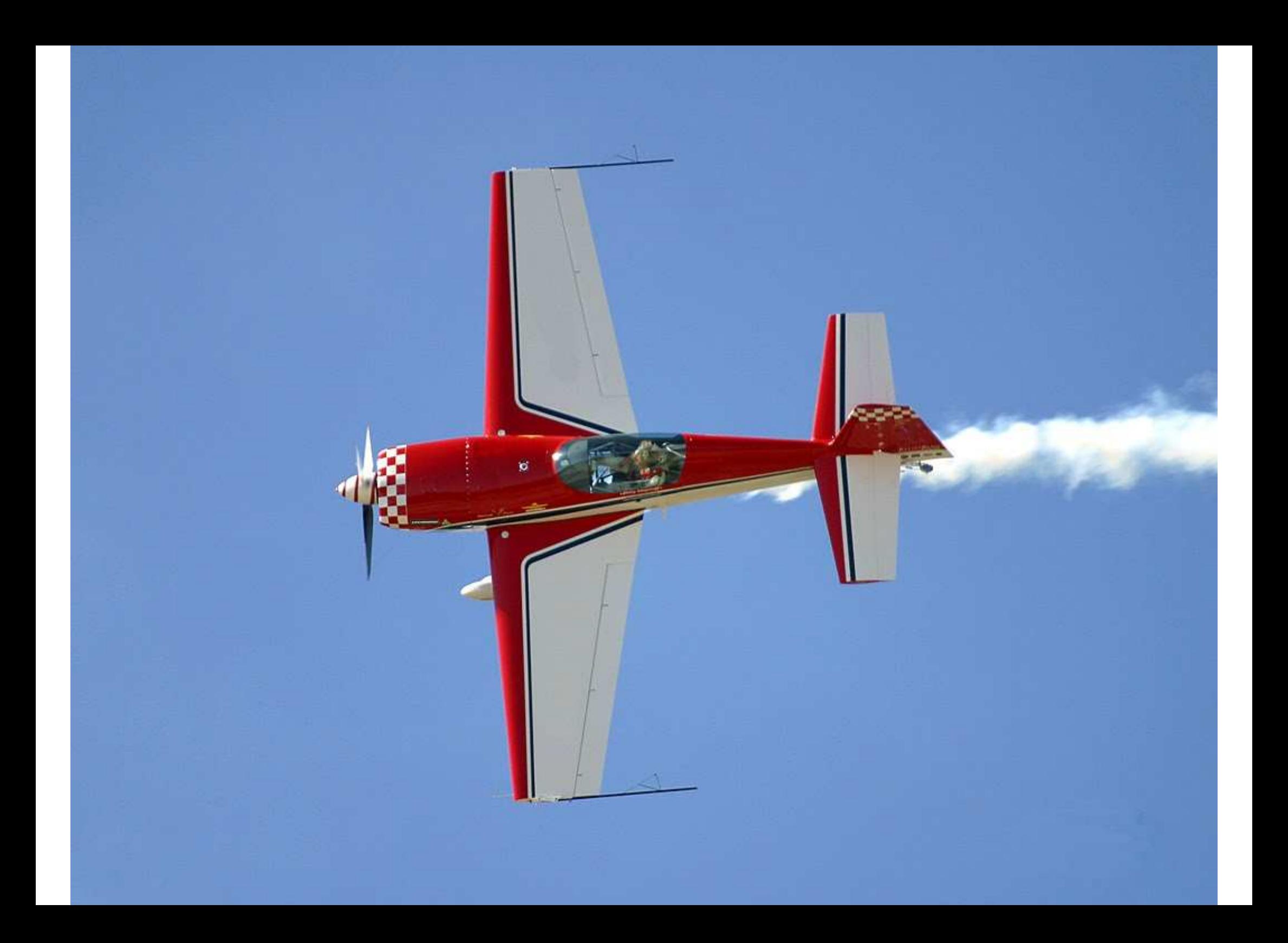

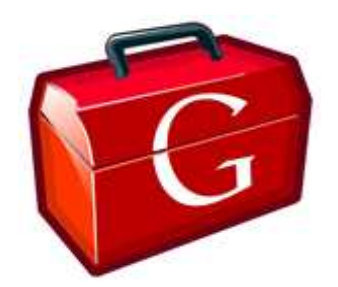

## **Conclusion**

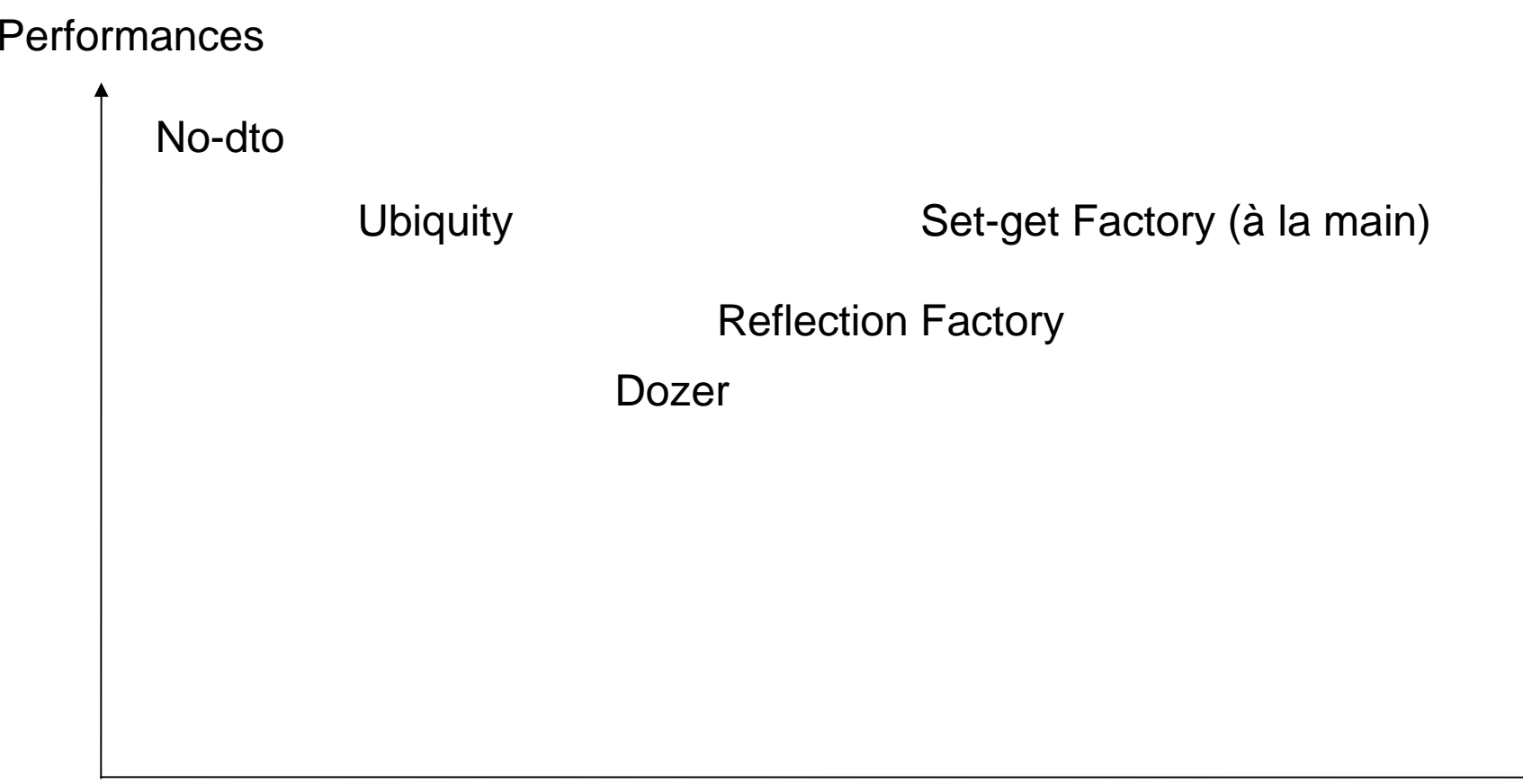

Temps de dévelopement

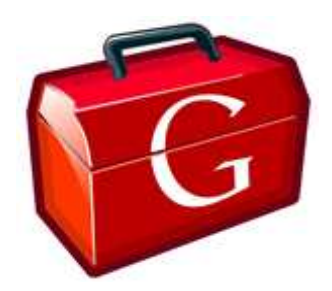

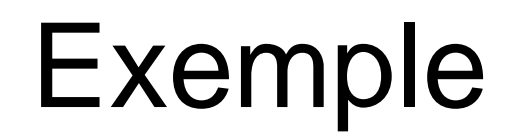

#### Demo

http://gwt-nodto-quickie.appspot.com/

#### Code

https://github.com/wokier/GwtNoDtoQuickie

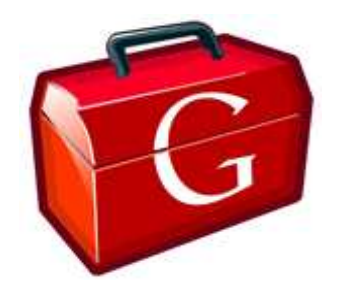

# Questions / Réponses

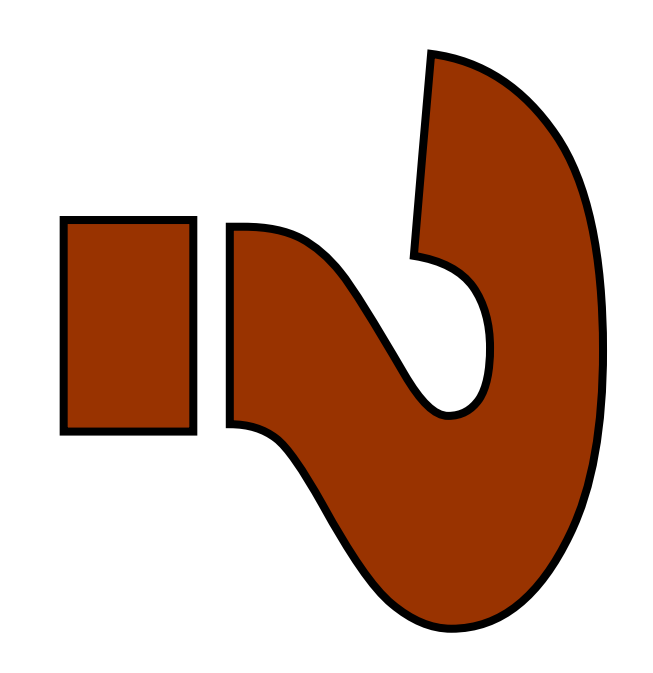

# **Merci**

#### Francois Wauquier@wokierArtisan du SI

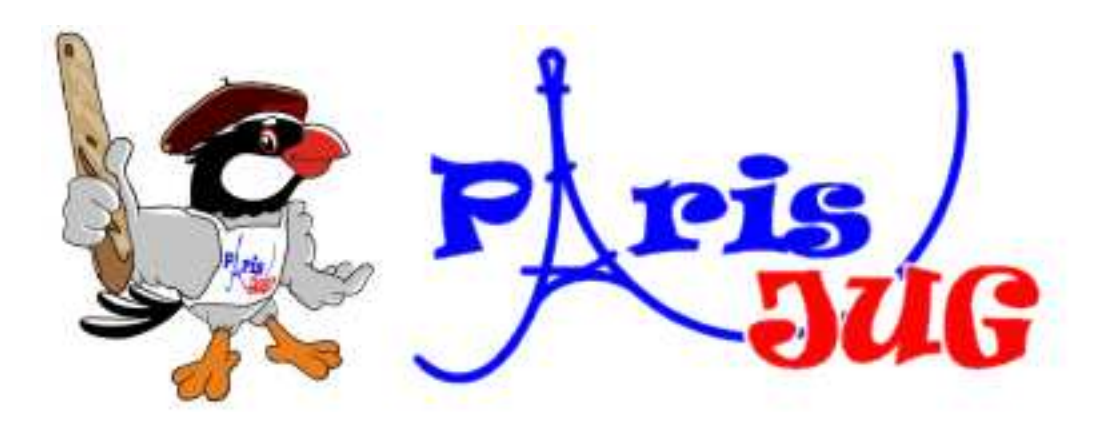